# **Introduction to Computers and Java**

#### Harald Gall, Prof. Dr.

Institut für Informatik Universität Zürich

http://seal.ifi.uzh.ch

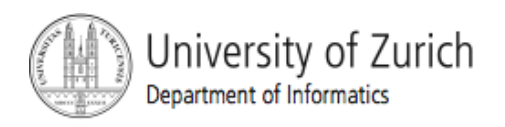

© 2008 W. Savitch, F.M. Carrano, Pearson Prentice Hall

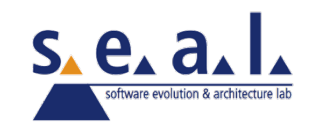

# **Objectives**

- ! Overview computer hardware and software
- Introduce program design and object-oriented programming
- **. Overview the Java programming language**
- **Applets and graphics basics**

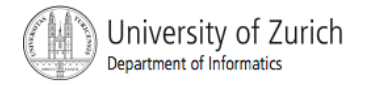

## **Outline**

- **E** Computer Basics
- **Designing Programs**
- ! A Sip of Java

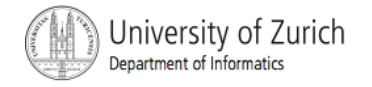

# Computer Basics: Outline

Hardware and Memory

Programs

Programming Languages and Compilers

Java Byte-Code

(optional) Graphics Supplement

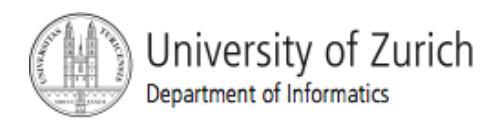

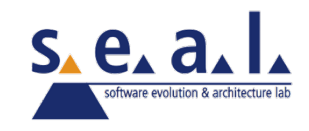

#### Hardware and Software

- ! Computer systems consist of *hardware* and *software.*
	- ! Hardware includes the *tangible* parts of computer systems.
	- ! Software includes *programs* sets of instructions for the computer to follow.
- **EXTERNIMIBLE Familiarity with hardware basics helps us understand** software.

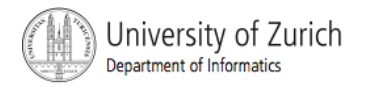

#### Hardware and Memory

- **In Most modern computers have similar** components including
	- input devices: keyboard, mouse, etc.
	- output devices: display screen, printer, etc.
	- ! processor
	- two kinds of memory
		- **n** main memory and auxiliary memory

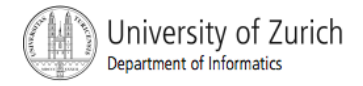

#### Processor

- **also called the CPU** (central processing unit) or the *chip* (e.g. Pentium processor)
- ! The processor **processes** a program's instructions.
- **If can process only very simple instructions.**
- The power of computing comes from speed and program intricacy.

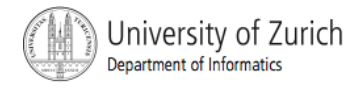

# **Memory**

- **.** Memory holds
	- **programs**
	- **data for the computer to process**
	- **.** the results of intermediate processing.
- **u** two kinds of memory
	- **n** main memory
	- **a** auxiliary memory

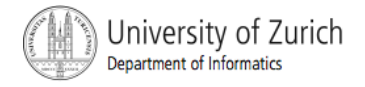

# Main memory

#### **E** working memory used to store

- **If the current program**
- the data the program is using
- **.** the results of intermediate calculations
- **usually measured in megabytes** 
	- **E.g. 256 megabytes of RAM**
	- **RAM** is short for random access memory
	- **a** a byte is a quantity of memory

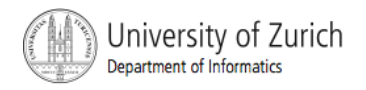

# Auxiliary Memory

- **also called secondary memory**
- disk drives, diskettes, CDs, DVDs, etc.
- more or less permanent (nonvolatile)
- **E** usually measured in gigabytes
	- e.g. 50 gigabyte hard drive

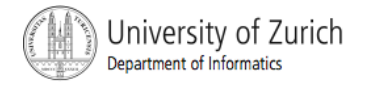

### Bits, Bytes, and Addresses

- ! A *bit* is a digit with a value of either 0 or 1.
- ! A *byte* consists of 8 bits.
- **Each byte in main memory resides at a numbered** location called its *address.*

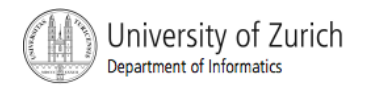

#### Addresses

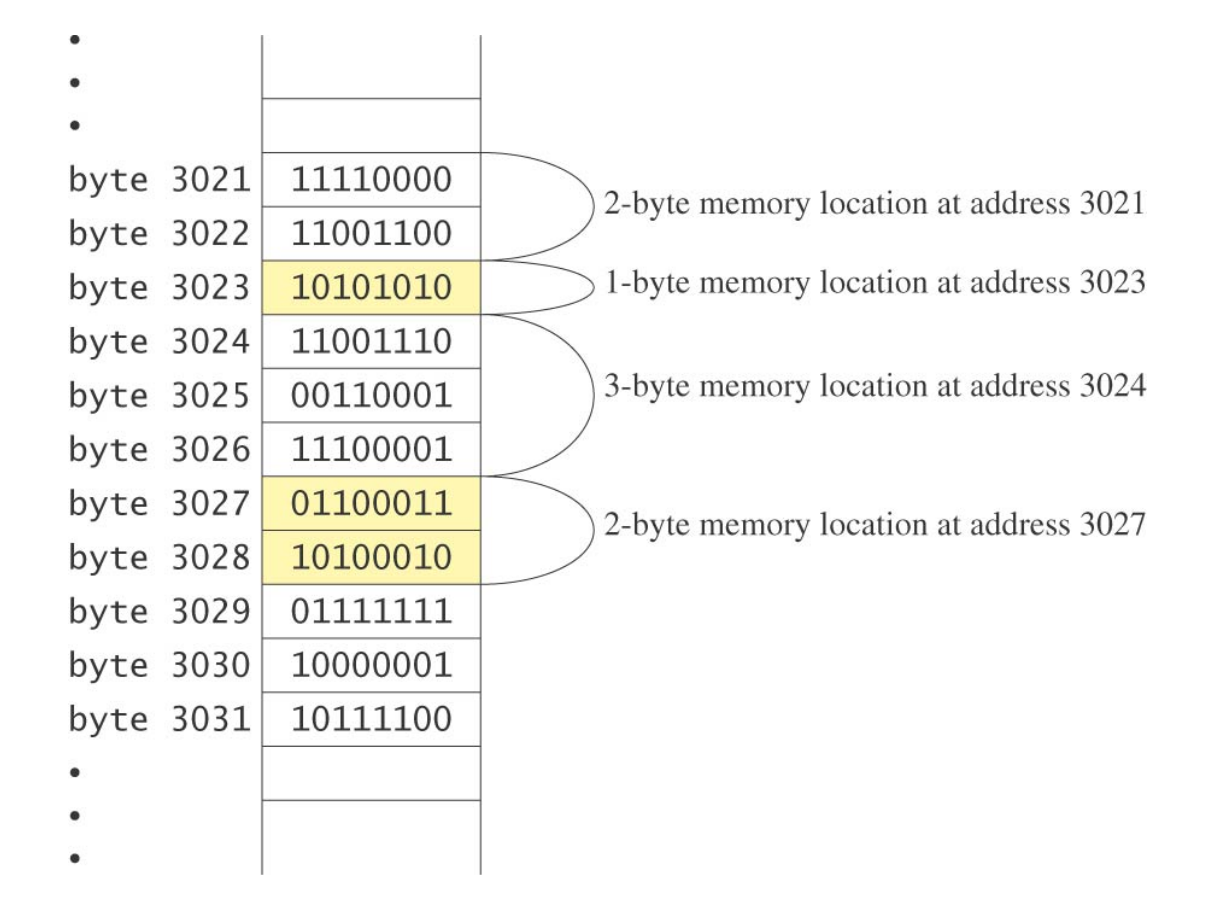

Display 1.1

Main Memory

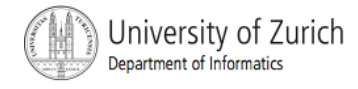

# Storing Data

- Data of all kinds (numbers, letters, strings of characters, audio, video, even programs) are encoded and stored using 1s and 0s.
- When more than a single byte is needed, several adjacent bytes are used.
	- The address of the first byte is the address of the unit of bytes.

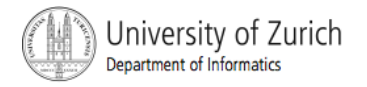

#### Files

- **Large groups of bytes in auxiliary memory are** called *files*
- **Example 5 Files have names**
- **Example 3 Files are organized into groups called** *directories* or *folders*
- **I** Java programs are stored in files
- **Programs files are copied from auxiliary** memory to main memory in order to be run

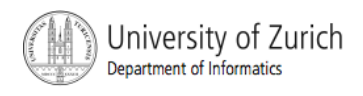

# 0 and 1

- Machines with only 2 stable states are easy to make, but programming using only 0s and 1s is difficult.
- **EXECTE:** Fortunately, the conversion of numbers, letters, strings of characters, audio, video, and programs is done automatically.

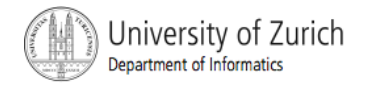

#### Programs

- ! A *program* is a set of instructions for a computer to follow.
- **We use programs almost daily (email, word processors,** video games, bankomat, etc.).
- ! Following the instructions is called *running* or *executing* the program.

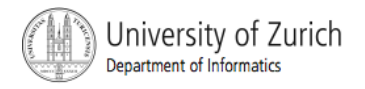

## Input and Output

- **E** Normally, a computer received two kinds of input:
	- **I** the program
	- **the** *data* needed by the program.
- **The output is the result(s) produced by following the** instructions in the program.

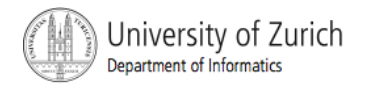

# Running a Program

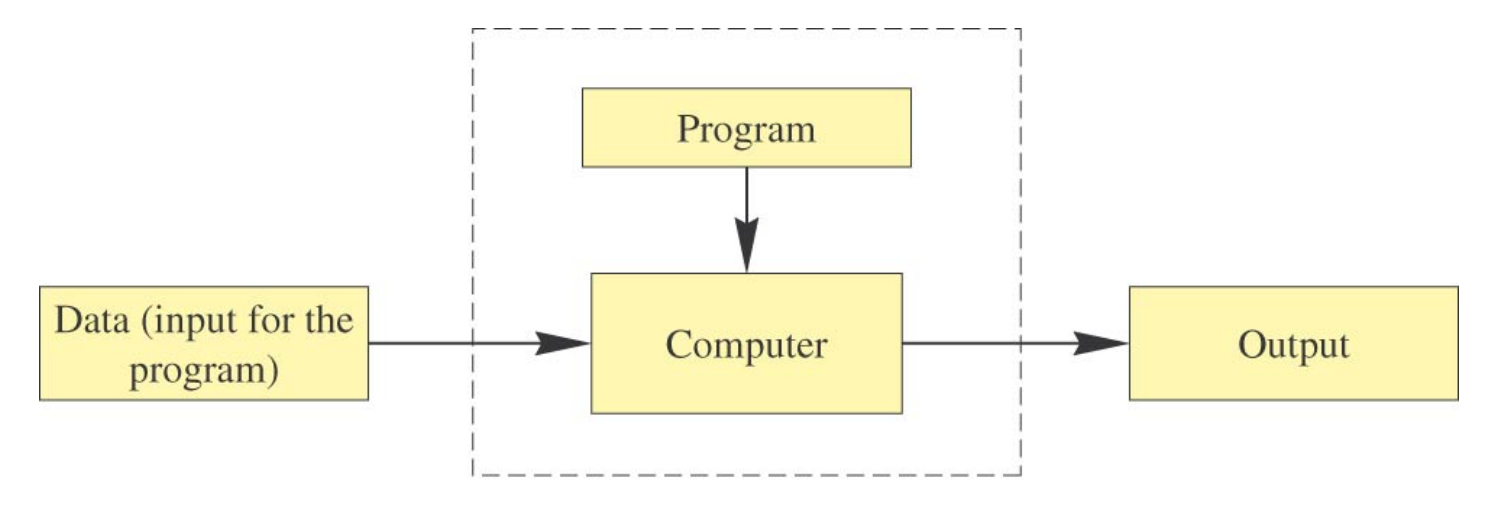

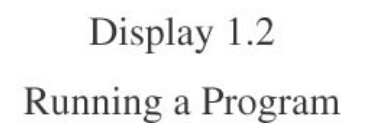

- **.** Sometimes the computer and the program are considered to be one unit.
	- Programmers typically find this view to be more convenient.

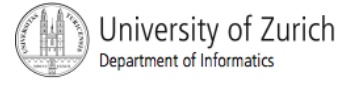

# The Operating System

- ! The *operating system* is a supervisory program that oversees the operation of the computer.
- ! The operating system retrieves and starts program for you.
- Well-known operating systems include DOS, Microsoft Windows, Apple's Mac OS X, Linux, or UNIX.

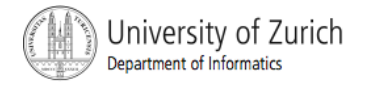

## Programming Languages

- ! *High-level languages* are relatively intuitive to write and to understand.
	- ! Java, Pascal, FORTRAN, C, C++, C#, BASIC, Visual Basic, etc.
- ! Unfortunately, computer hardware does not understand high-level languages.
	- ! Therefore, a high-level language program must be translated into a *low-level language.*

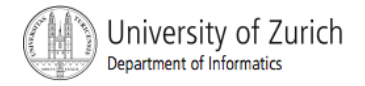

# **Compilers**

- ! A *compiler* translates a program from a highlevel language to a low-level language the computer can run.
- **Example** a program by running the compiler on the high-level-language version of the program called the *source program*
- ! Compilers produce *machine-* or *assemblylanguage* programs called *object programs.*

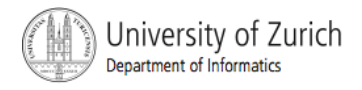

#### Compilers, cont.

- Most high-level languages need a different compiler for each type of computer and for each operating system.
- **In Most compilers are very large programs that** are expensive to produce.

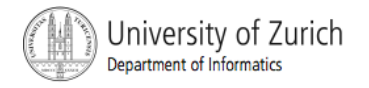

### Java Byte-Code

- **The Java compiler does not translate a Java** program into assembly language or machine language for a particular computer.
- **E** Instead, it translates a Java program into byte*code*
	- Byte-code is the machine language for a hypothetical computer (or interpreter) called the *Java Virtual Machine*

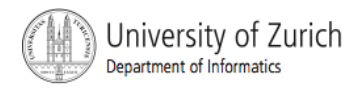

## Java Byte-Code, cont.

- A byte-code program is easy to translate into machine language for any particular computer.
- ! A program called an *interpreter* translates each byte-code instruction, executing the resulting machine-language instructions on the particular computer before translating the next byte-code instruction.

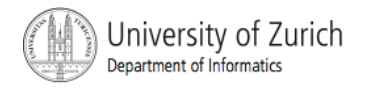

# Compiling, Interpreting, Running

- **Use the compiler to translate the Java program** into byte-code (done using the *compile command*).
- **Use the byte-code interpreter for your computer** to translate each byte-code instruction into machine language and to run the resulting machine-language instructions (done using the *run command*).

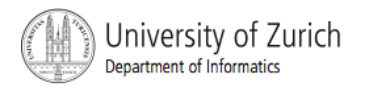

# **Portability**

- After compiling a Java program into byte-code, that byte-code can be used on any computer with a byte-code interpreter and without a need to recompile.
- Byte-code can be sent over the Internet and used anywhere in the world.
- **This makes Java suitable for Internet** applications.

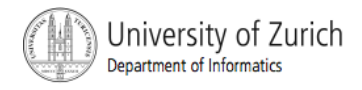

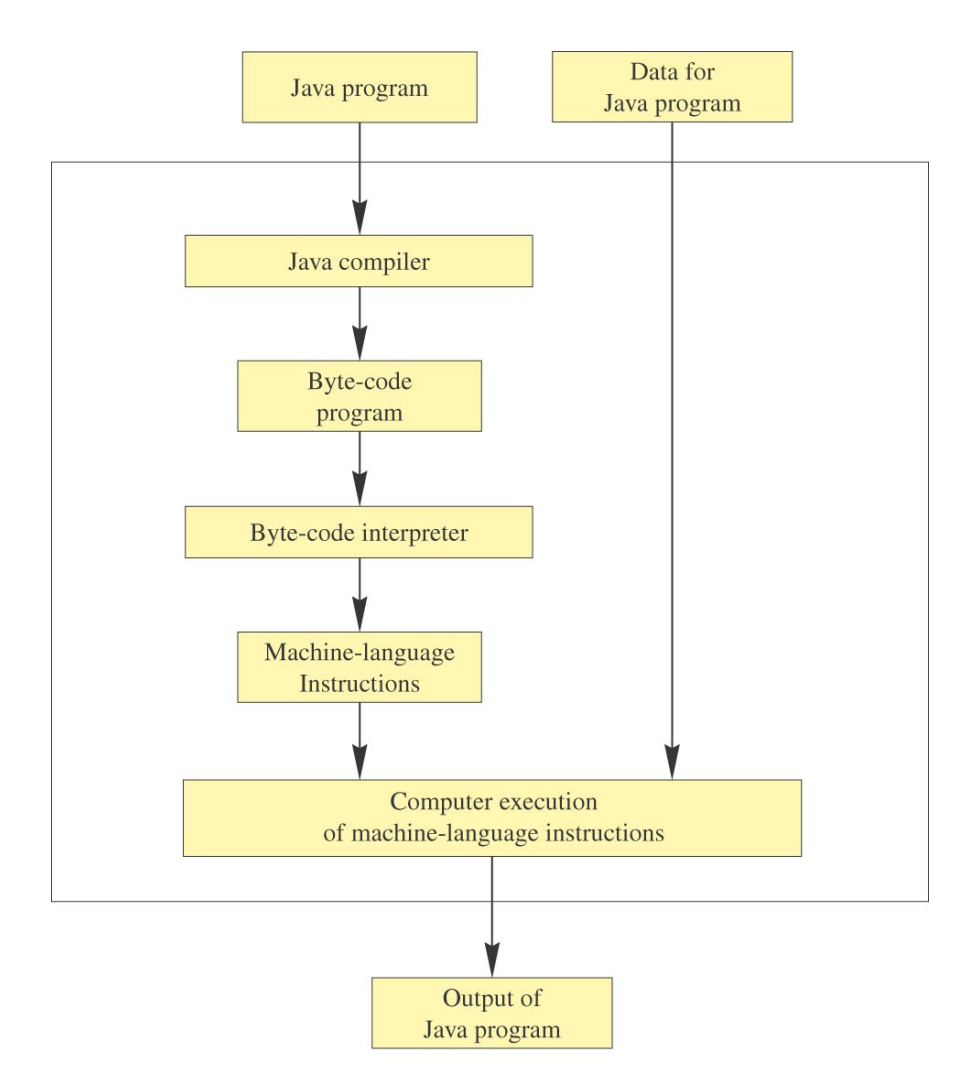

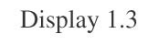

Compiling and Running a Java Program

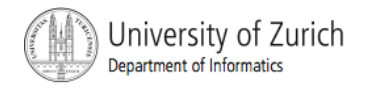

#### Class Loader

- ! A Java program typically consists of several pieces called *classes.*
- **Each class may have a separate author and each is** compiled (translated into byte-code) separately.
- ! A *class loader* (called a *linker* in other programming languages) automatically connects the classes together.

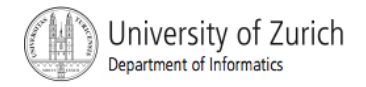

# A Sip of Java: Outline

History of the Java Language Applications and Applets A First Java Application Program Writing, Compiling, and Running a Java Program

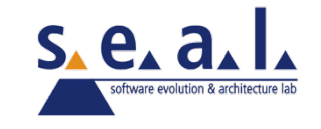

#### History of Java

- **In 1991, James Gosling and Sun Microsystems** began designing a language for home appliances (toasters, TVs, etc.).
	- **Example 1** Challenging, because home appliances are controlled by many different chips (processors)
	- ! Programs were translated first into an intermediate language common to all appliance processors.

#### History of Java

- **Then the intermediate language was translated into** the machine language for a particular appliance's processor.
- **EXAPPLE Appliance manufacturers weren't impressed.**
- In 1994, Gosling realized that his language would be ideal for a Web browser that could run programs over the Internet.
	- **.** Sun produced the browser known today as HotJava.

#### Applications and Applets

- ! Two kinds of java programs: *applications* and *applets*
- **E** Applications
	- **Regular programs**
	- **In Meant to be run on your computer**
- **E** Applets
	- **Little applications**
	- ! Meant to be sent to another location on the internet and run there

#### A First Java Application

- **U** View sample program Listing 1.1
	- **Exercise Series First Program**

```
Hello out there.
I will add two numbers for you.
                                                     Sample
Enter two whole numbers on a line:
                                                     screen 
12 30
                                                      output 
The sum of those two numbers is
42
```

```
FirstProgram
```

```
import java.util.Scanner;	
public class FirstProgram	
\{ public static void main(String[] args)	
\{System.out.println("Hello out there.");
        System.out.println("I will add two numbers for you.");
        System.out.println("Enter two whole numbers on a line:");
         int n1, n2;	
        Scanner keyboard = new Scanner(System.in);
         n1 = keyboard.nextInt( );
         n2 = keyboard.nextInt( );
        System.out.println("The sum of those two numbers is");
        System.out.println(n1 + n2);
     }
}
```
## Some Terminology

- **The person who writes a program is called the** *programmer.*
- The person who interacts with the program is called the *user.*
- **A** *package* is a library of classes that have been defined already.
	- ! import java.util.Scanner;

# Some Terminology

- The item(s) inside parentheses are called *argument(s)* and provide the information needed by methods.
- **A** variable is something that can store data.
- **An instruction to the computer is called a** *statement*; it ends with a semicolon.
- **The grammar rules for a programming** language are called the *syntax* of the language.

#### Printing to the Screen

- ! System.out.println ("Whatever you want to print");
- ! System.out is an object for sending output to the screen.
- **Printle is a method to print whatever is in** parentheses to the screen.

#### Printing to the Screen

- **The object performs an action when you** *invoke* or *call* one of its methods
	- objectName.methodName(argumentsTheMethodNeeds);

# Compiling a Java Program or Class

- A Java program consists of one or more classes, which must be compiled before running the program
- **You need not compile classes that accompany** Java (e.g. System and Scanner)
- **Each class should be in a separate file**
- **The name of the file should be the same as the** name of the class

## Compiling and Running

- Use an *IDE* (integrated development environment) which combines a text editor with commands for compiling and running Java programs
- **I.** When a Java program is compiled, the bytecode version of the program has the same name, but the ending is changed from . java to .class

### Compiling and Running

- **A** Java program can involve any number of classes.
- **The class to run will contain the words**

public static void main(String[] args) 

somewhere in the file

# Designing Programs: Outline

- Object-Oriented Programming
- Encapsulation
- Polymorphism
- **Inheritance**
- Algorithms
- **Components**
- Testing and Debugging

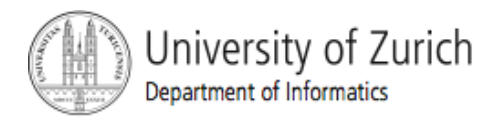

© 2008 W. Savitch, F.M. Carrano, Pearson Prentice Hall

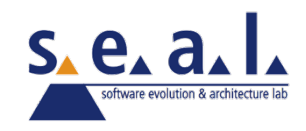

## Programming

- ! Programming is a creative process
- **Programming can be learned by discovering the** techniques used by experienced programmers
- **These techniques are applicable to almost** every programming language, including Java

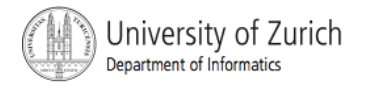

# Object-Oriented Programming

- **.** Our world consists of *objects* (people, trees, cars, cities, airline reservations, etc.).
- ! Objects can perform *actions* which effect themselves and other objects in the world.
- **.** Object-oriented programming (OOP) treats a program as a collection of objects that interact by means of actions.

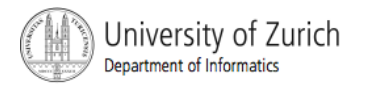

# OOP Terminology

- ! Objects, appropriately, are called *objects.*
- ! Actions are called *methods.*
- **.** Objects of the same kind have the same type and belong to the same *class.*
	- ! Objects within a class have a common set of methods and the same kinds of data
	- **.** but each object can have it's own data values.

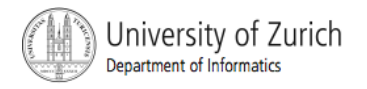

## OOP Design Principles

- **. OOP adheres to three primary designed** principles:
	- **E** encapsulation
	- **polymorphism**
	- **n** inheritance

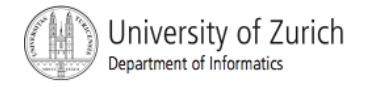

## Introduction to Encapsulation

- **The data and methods associated with any** particular class are encapsulated ("put together in a capsule"), but only part of the contents is made accessible.
	- **Encapsulation provides a means of using the class,** but it omits the details of how the class works.
	- ! Encapsulation often is called *information hiding.*

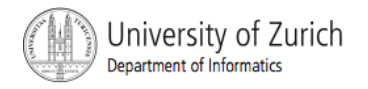

# Accessibility Example

- **An automobile consists of several parts and** pieces and is capable of doing many useful things.
	- **E** Awareness of the accelerator pedal, the brake pedal, and the steering wheel is important to the driver.
	- **EXECT** Awareness of the fuel injectors, the automatic braking control system, and the power steering pump is not important to the driver.

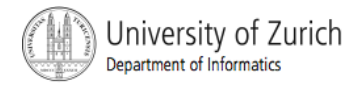

# Introduction to Polymorphism

- from the Greek meaning "many forms"
- **The same program instruction adapts to** mean different things in different contexts.
	- **A** method name, used as an instruction, produces results that depend on the class of the object that used the method.
	- ! everyday analogy: "take time to recreate" causes different people to do different activities
- **n** more about polymorphism in Chapter 7

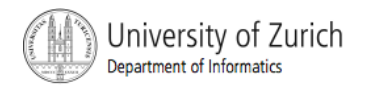

#### Introduction to Inheritance

**. Classes can be organized using inheritance.** 

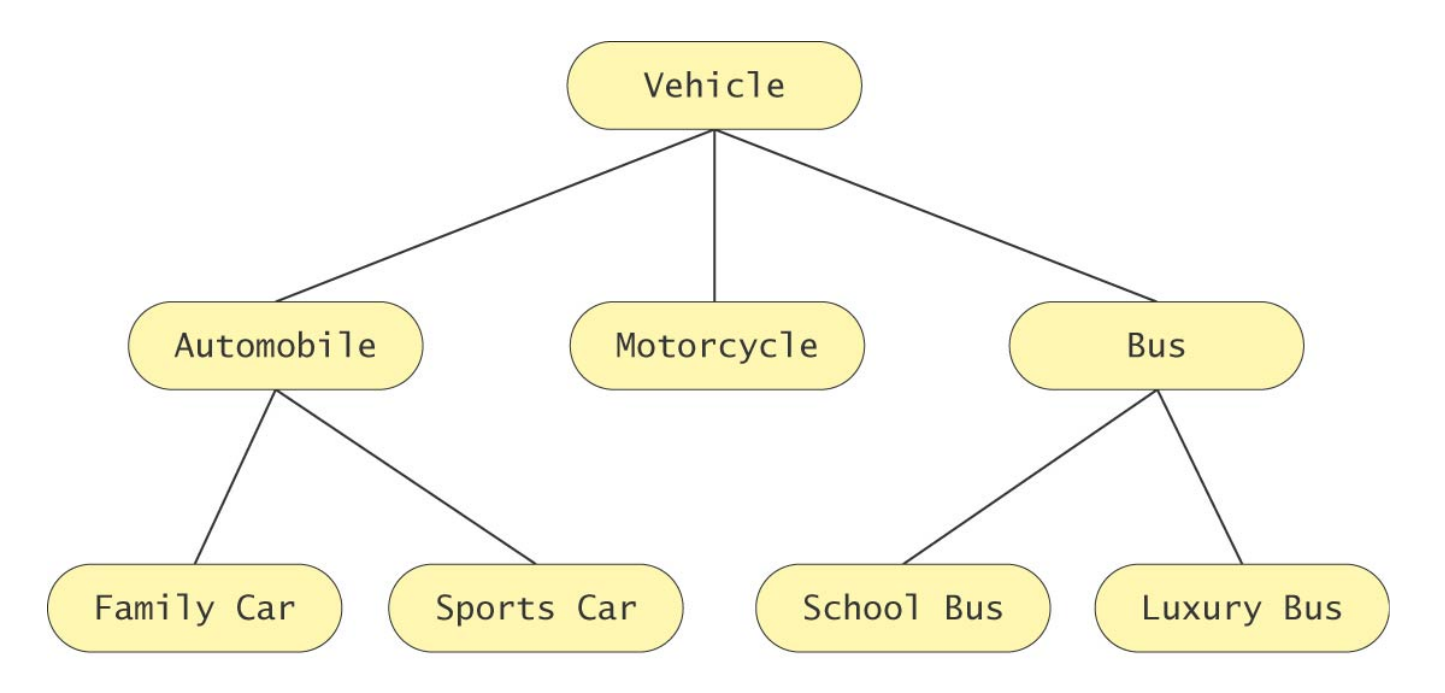

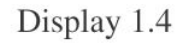

An Inheritance Hierarchy

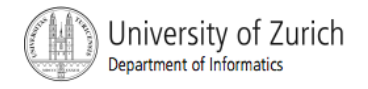

## Introduction to Inheritance, cont.

- ! A class at lower levels inherits all the characteristics of classes above it in the hierarchy.
- **EXTE:** At each level, classifications become more specialized by adding other characteristics.
- **Higher classes are more inclusive; lower** classes are less inclusive.

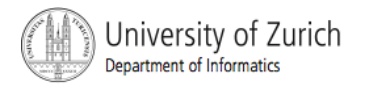

#### Inheritance in Java

- **used to organize classes**
- **.** "Inherited" characteristics do not need to be repeated
- **New characteristics are added**
- **na more about inheritance in Chapter 7**

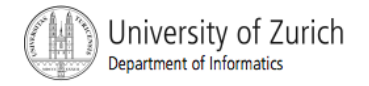

# Algorithms

- ! By designing methods, programmers provide actions for objects to perform.
- **An** *algorithm* describes a means of performing an action.
- **.** Once an algorithm is defined, expressing it in Java (or in another programming language) usually is easy.

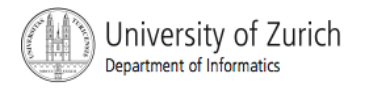

## Algorithms, cont.

- An algorithm is a set of instructions for solving a problem.
- **An algorithm must be expressed completely** and precisely.
- **. Algorithms usually are expressed in English or** in pseudo code.

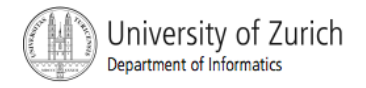

# Example: Total Cost of All Items

- ! Write the number 0 on the whiteboard
- **Example 2 For each item on the list** 
	- ! add the cost of the item to the number on the whiteboard
	- replace the number on the whiteboard with the result of this addition
- **E.** Announce that the answer is the number written on the whiteboard

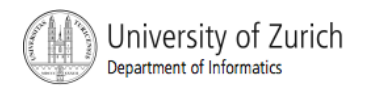

## Reusable Components

- ! Most programs are created by combining components that exist already.
- Reusing components saves time and money.
- Reused components are likely to be better developed, and more reliable.
- **I** New components should designed to be reusable by other applications.

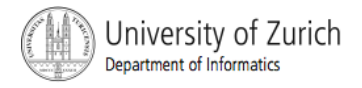

## Making Components Reusable

- **E.** Specify exactly how objects of the class interact with other objects.
- Design a class so that objects are general, rather than unique to a particular application.

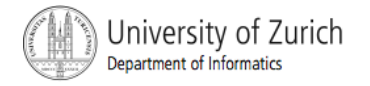

# Testing and Debugging

- **Eliminate errors by avoiding them in the first** place
	- ! Carefully design classes, algorithms and methods
	- **EXEC** Carefully code everything into Java
- **Test your program with appropriate test cases** (some where the answer is known), discover and fix any errors, then retest

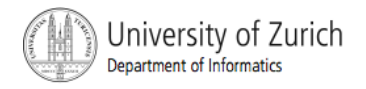

#### Errors

- ! An error in a program is called a *bug*.
- **Eliminating errors is called debugging.**
- **Intermal in three kinds or errors** 
	- **E** syntax errors
	- **E** runtime errors
	- **I** logic errors

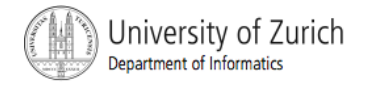

# Syntax Errors

- ! grammatical mistakes in a program
	- **.** the grammatical rules for writing a program are very strict
- **The compiler catches syntax errors and prints** an error message.
- **E** example: using a period where a program expects a comma

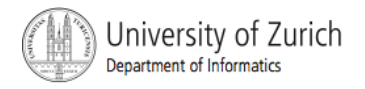

#### Runtime Errors

- errors that are detected when your program is running, but not during compilation
- **I** When the computer detects an error, it terminates the program and prints an error message.
- **E** example: attempting to divide by 0

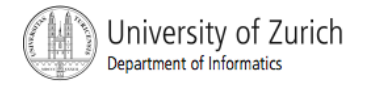

# Logic Errors

- **EXTERGHEET EXTERGHEET COMPORTED EXTERGHEET COMPORTED EXTERGHM** or while running, but which cause the program to produce incorrect results
- **E** example: an attempt to calculate a Fahrenheit temperature from a Celsius temperature by multiplying by 9/5 and adding 23 instead of 32

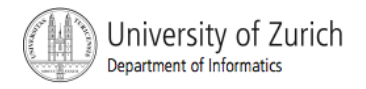

# **Summary**

- **I** You have completed an overview of computer hardware and software.
- **You have been introduced to program design** and object-oriented programming.
- **Nou have completed an overview of the Java** programming language.
- **Parther** You have been introduced to applets and graphics basics.

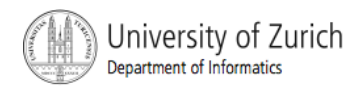